# CS 279 Assignment 2 Kickstart

10/16/23

# Software Setup

- PyMOL 2.5
- Python 3.9
- CS 279 Conda environment:
  - Making a conda environment: conda create -n cs279 python=3.9
  - Activating a conda environment: conda activate cs279

## Force Fields and Free Energy Calculation

$$U = \sum_{\text{bonds}} k_b (b - b_0)^2 \qquad \text{Bond lengths ("Stretch")} \\ + \sum_{\text{angles}} k_\theta (\theta - \theta_0)^2 \qquad \text{Bond angles ("Bend")} \quad \frac{\text{Bonded}}{\text{terms}} \\ + \sum_{\text{torsions}} \sum_n k_{\phi,n} \left[ 1 + \cos(n\phi - \phi_n) \right] \quad \text{Torsional/dihedral angles} \\ + \sum_i \sum_{j>i} \frac{q_i q_j}{r_{ij}} \qquad \text{Electrostatics} \\ + \sum_i \sum_{j>i} \frac{A_{ij}}{r_{ij}^{12}} - \frac{B_{ij}}{r_{ij}^6} \qquad \text{Van der Waals} \quad \frac{\text{Non-bonded}}{\text{terms}} \\ \end{array}$$

Force Fields and Free Energy Calculation

$$P(A) = \int_{x \in A} P(x) \propto \int_{x \in A} \exp\left(\frac{-U(x)}{k_B T}\right) dx$$

$$\int_{x \in A} \int_{x \in A} \exp\left(\frac{-U(x)}{k_B T}\right) dx$$

$$\int_{x \in A} \int_{x \in A} \int_{x \in A} \left(\frac{1}{k_B T}\right) dx$$

#### Force Fields and Free Energy Calculation

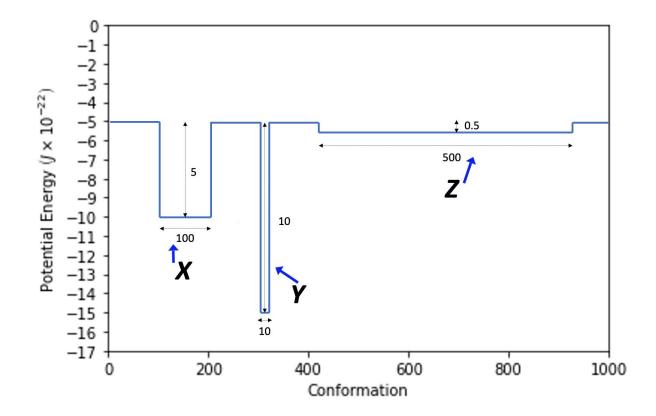

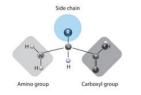

train\_structures = [ [

]]

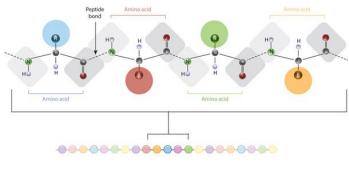

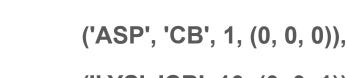

('LYS', 'CB', 10, (0, 0, 1))

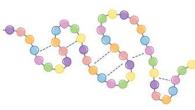

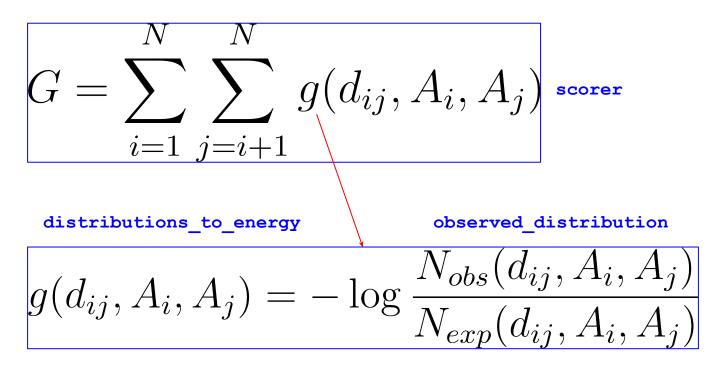

expected\_distribution

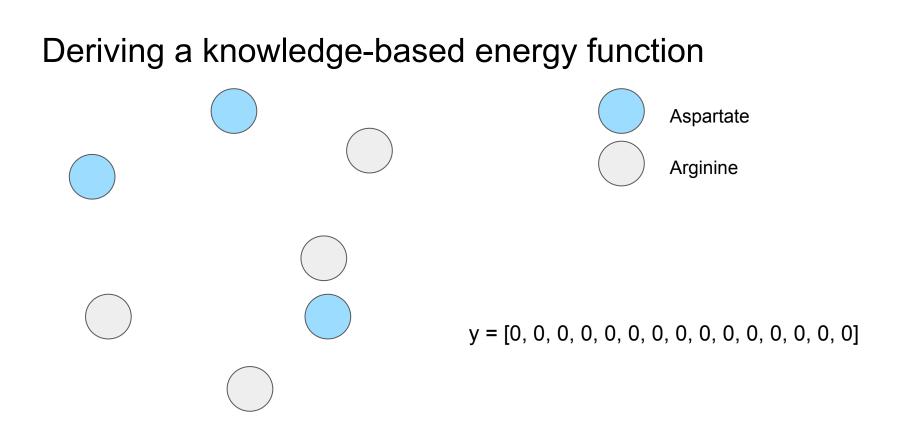

Tips for observed distance:

- Look at how the get\_coords, get\_distances, and distribution functions are implemented.
- Look at how the observed\_distribution tests are implemented.

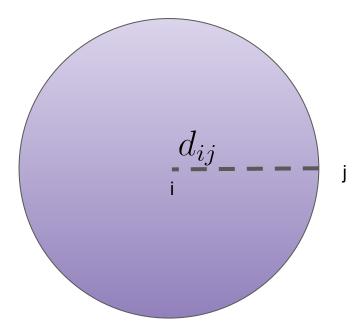

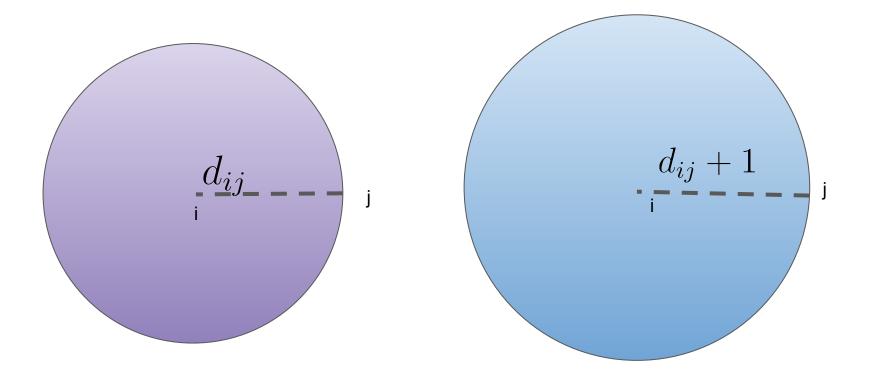

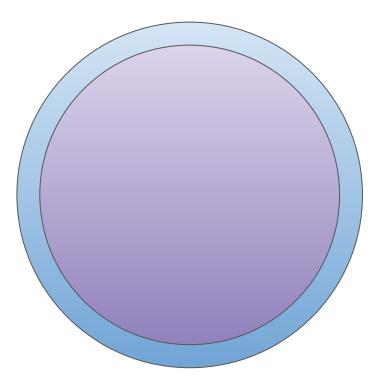

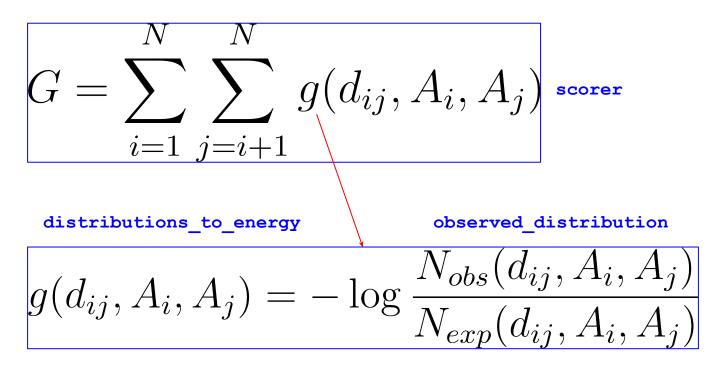

expected\_distribution

#### Protein structure prediction with AlphaFold

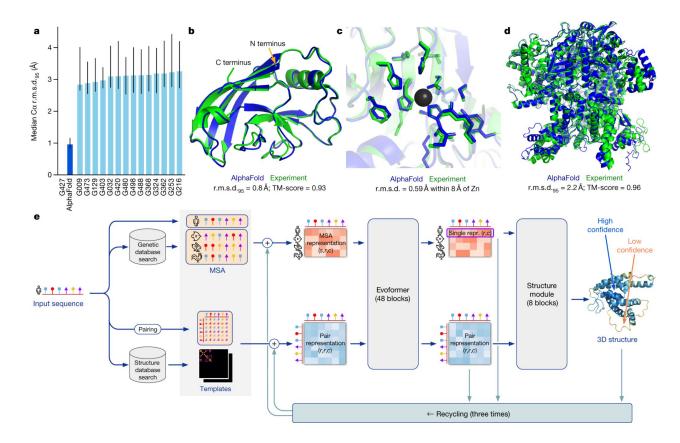